## **Navigating beyond sight of land**

*Ranger Hope © 2016 [\(View as Pdf\)](http://www.splashmaritime.com.au/Marops/data/text/Navtex/Beyond_sight_land.pdf)*

#### *Amplitude tables form:*

#### *From Almanac*

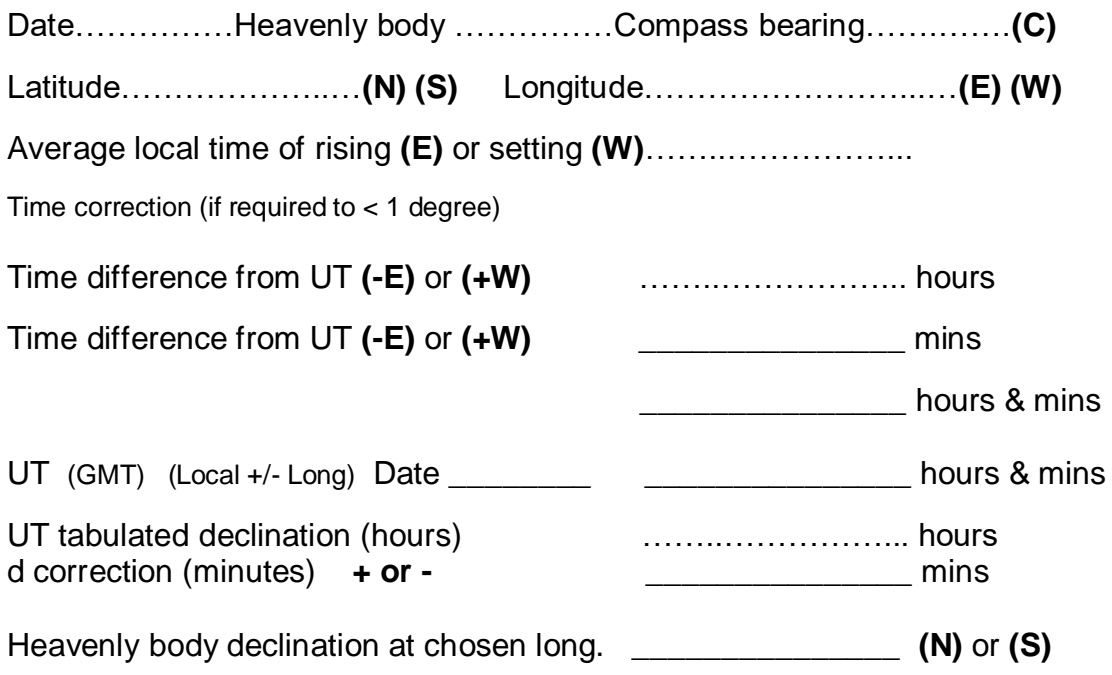

#### *From amplitude/azimuth tables or calculator*

Enter with declination and latitude (apply same name as declination)

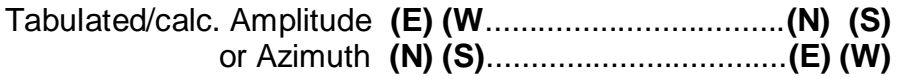

**(T)** True Azimuth …………………

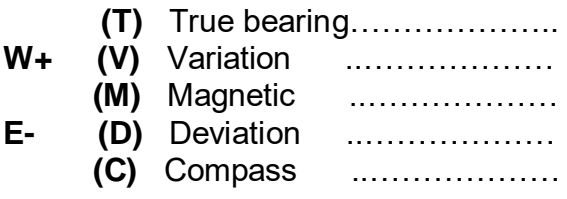

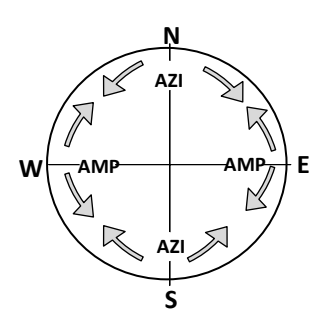

# *From calculator*

Sin Amp=Sin Dec ÷ Cos Lat=

### *ABC tables form:*

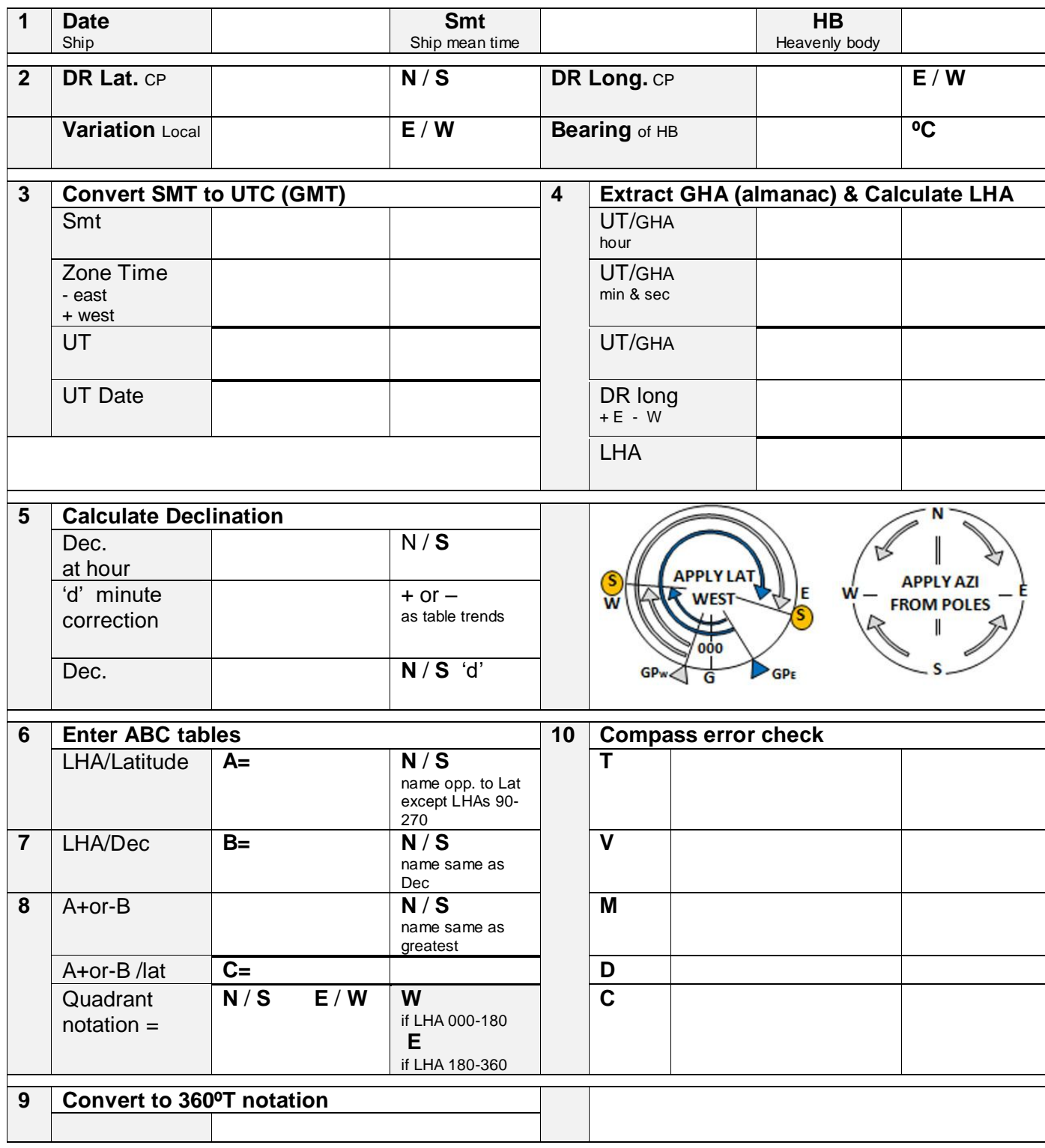